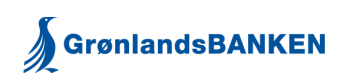

## **Kom godt i gang med Geografisk Sikkerhed**

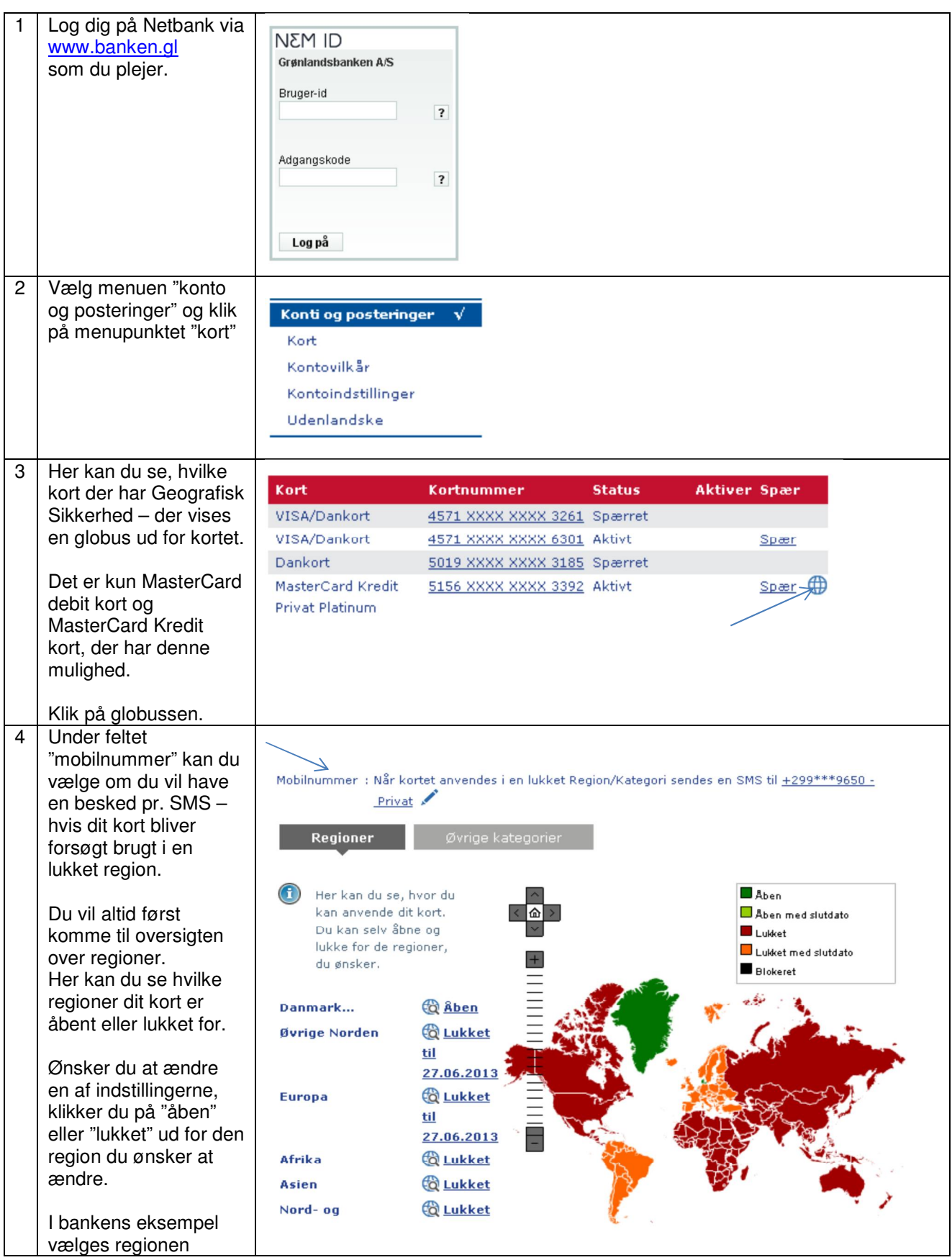

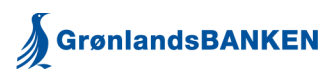

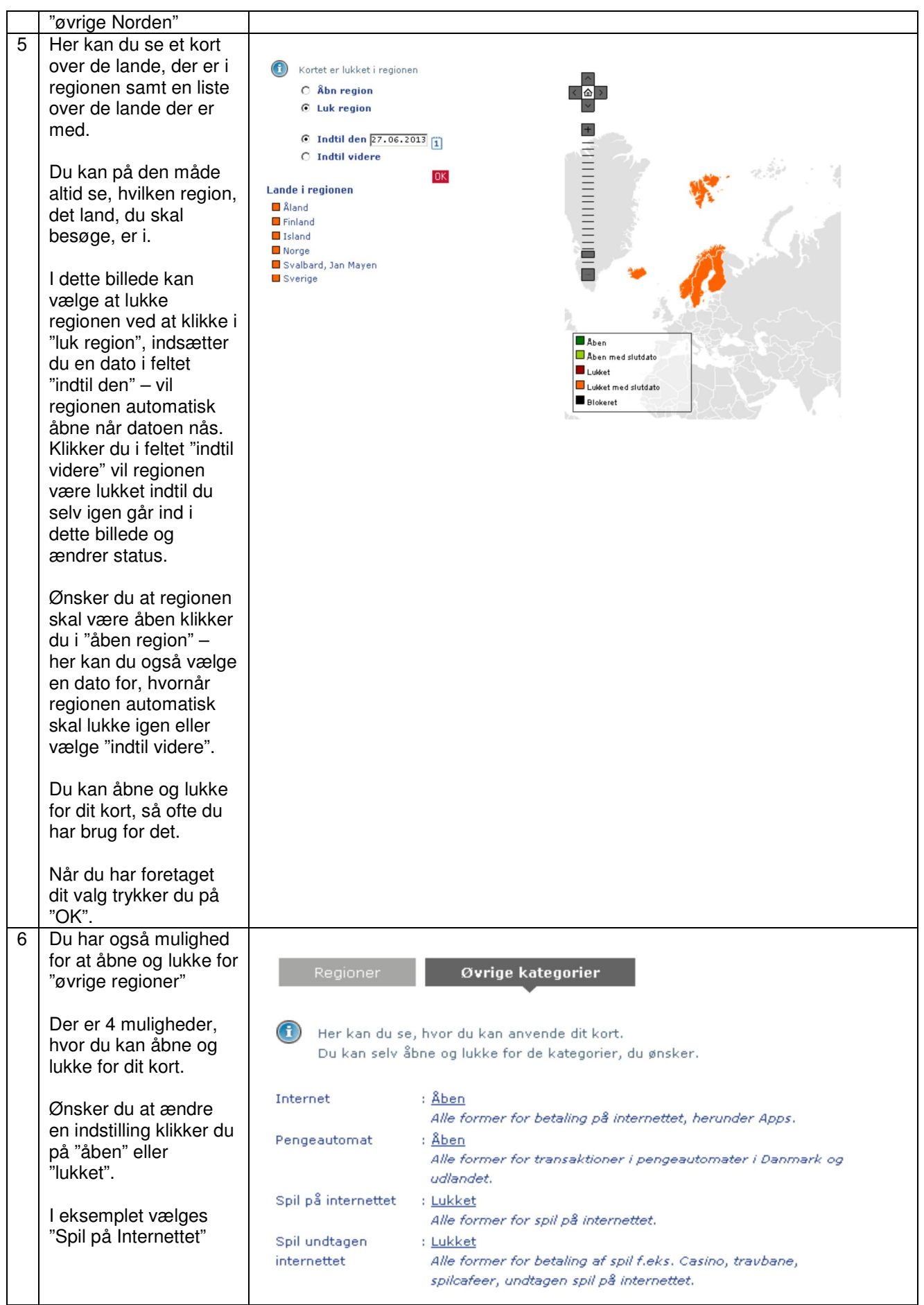

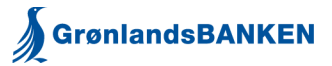

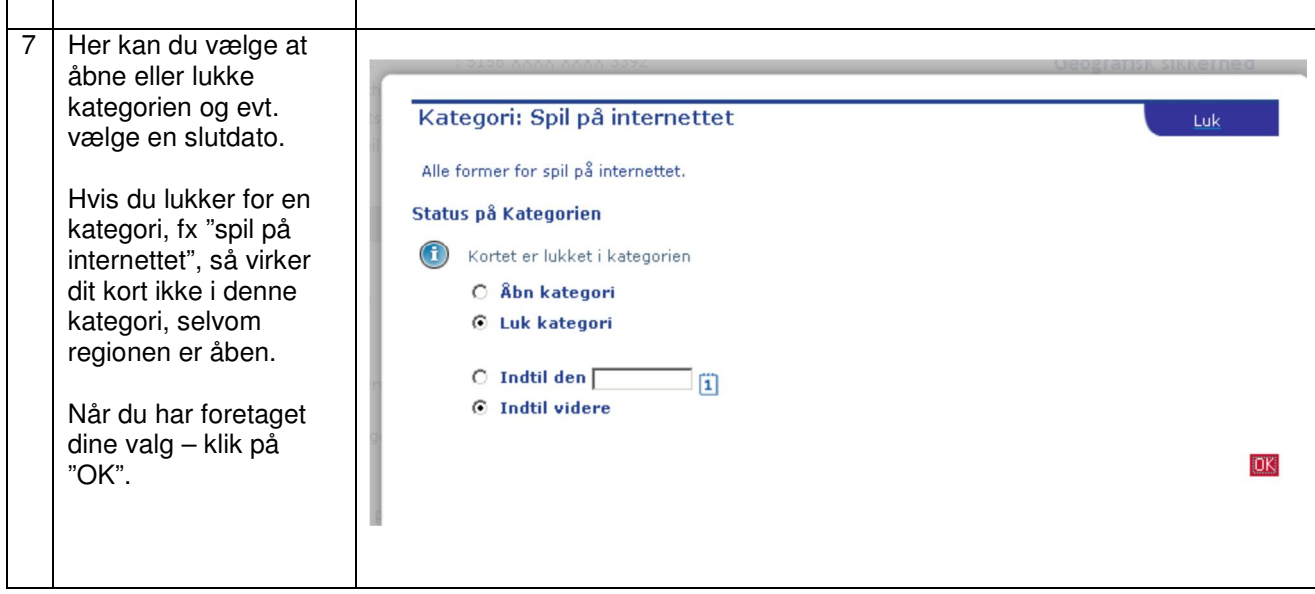

## **Kontaktoplysninger i Netbank**

Hold altid dine kontaktoplysninger i Netbank opdateret.

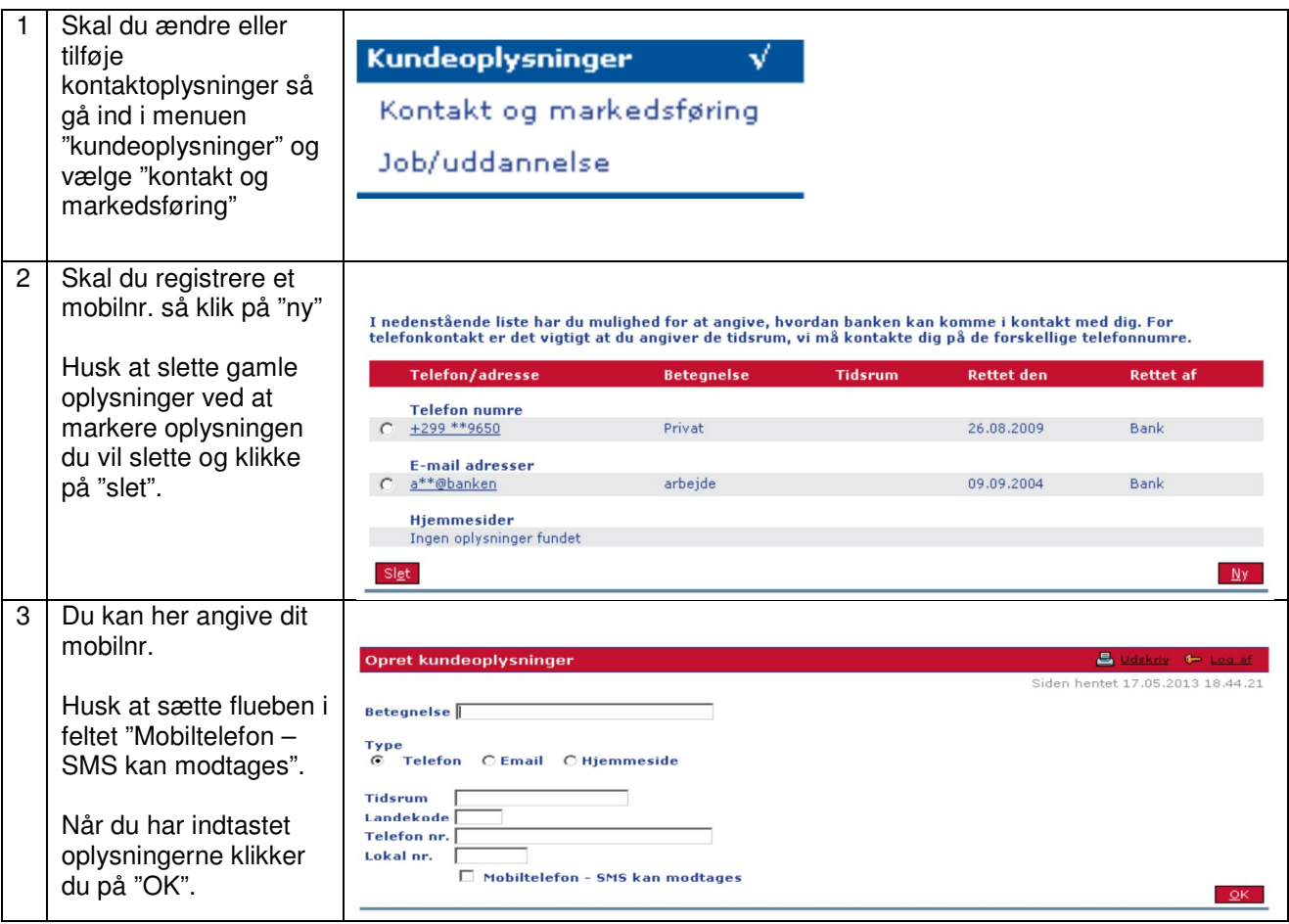